## Package 'optband'

May 10, 2017

Type Package

Title 'surv' Object Confidence Bands Optimized by Area

Version 0.2.1

Date 2017-09-05

Author Tom Chen & Sam Tracy

Maintainer Sam Tracy <stracy@g.harvard.edu>

Description Given a certain coverage level, obtains simultaneous confidence bands for the survival and cumulative hazard functions such that the area between is minimized. Produces an approximate solution based on local time arguments.

**Depends**  $R (= 3.1.0)$ 

Imports utils, LambertW

License GPL-2 | GPL-3

LazyData TRUE

URL <https://github.com/seasamgo/optband>

BugReports <http://github.com/seasamgo/optband/issues>

RoxygenNote 6.0.1 Suggests stats, survival, km.ci, knitr, rmarkdown VignetteBuilder knitr, rmarkdown NeedsCompilation no Repository CRAN Date/Publication 2017-05-10 01:24:14 UTC

### R topics documented:

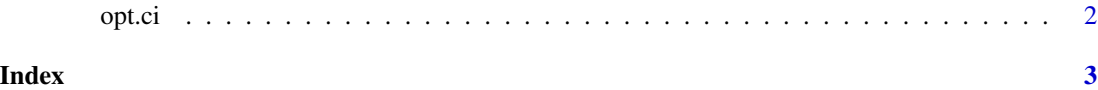

#### <span id="page-1-0"></span>Description

opt.ci obtains simultaneous confidence bands for the survival or cumulative-hazard functions such that the area between is minimized.

#### Usage

```
opt.ci(survi, conf.level = 0.95, fun = "surv", tl = NA, tu = NA,
  samples = 1)
```
#### Arguments

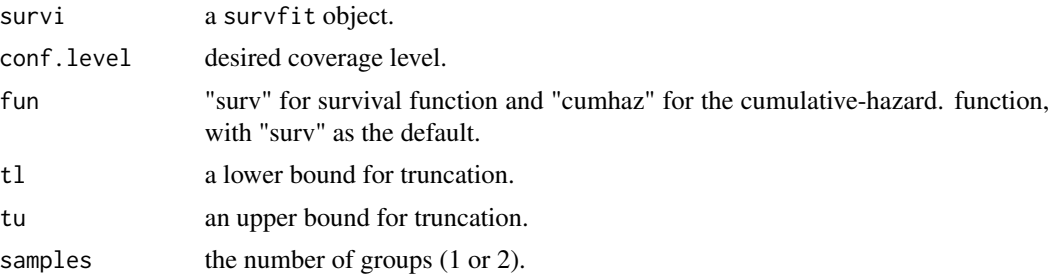

#### Details

Produces an approximate solution based on local time arguments.

#### Value

A survfit object with optimized confidence bands.

#### Examples

```
library(survival)
# fit and plot a Kaplan-Meier curve
fit <- survfit(Surv(stop, event) ~ 1, data=bladder)
plot(fit)
fit2 <- opt.ci(fit)
plot(fit2)
```
# <span id="page-2-0"></span>Index

opt.ci, [2](#page-1-0)